# mybatis【数据权限案例】

作者: haxLook

- 原文链接:https://ld246.com/article/1617159380903
- 来源网站:[链滴](https://ld246.com/member/haxLook)
- 许可协议:[署名-相同方式共享 4.0 国际 \(CC BY-SA 4.0\)](https://ld246.com/article/1617159380903)

## **数据权案例**

mybatis的sql构造,可能是我们程序猿每天都需经历的过程,前几天公司有了一个新的需求,做一个 结果的数据权限。

#### 举个栗子:

某张表中维护这大量的客户信息,但是客户信息不是每个用户都看到,系统中维护一个树形结果的组结 ,根据上下级的关系进行数据查看权限。

A

a1

 a2 a1,a2只能看到自己维护的信息。 A可以看到自己以及a1,a2以及自己信息。

其实这个问题从最开始分析的话,其实是可以在先将所有的数据查询先查询出来在进行处理,但是-进行数据查询的时候,都是分页查询,这样的话一定会然查询出来数据和进行过滤出来的数据有区分 可能分页是查询10条, 结果在过滤下没有10条数据, 而且就在进行其他处理达到效果, 但是在效率 是一定会有很大的影响的。

出发点只能走--sql构造数据权限

思路设计:我只需要查询出来的表的某个字段,或者关联其他表某个字段匹配到某个用户权限集合就 以了

select \*from customer cus left join user use on use. $id = \text{cus.createuser}$ where cus.createuser in (.....所需要的数据权限)

● 第一步

如何获取都某张表的所有集合,我们可以使用mysql的函数来进行构造出我们需要的数据,直接上脚本

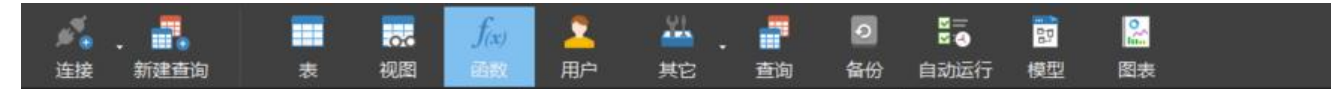

CREATE DEFINER=`root`@`%` FUNCTION `getTableChildList`(rootId varchar(100)) RETURNS va char(2000) CHARSET utf8 BEGIN DECLARE str varchar(2000); DECLARE cid varchar(2000); SET str =  $'$ ;  $SET$  cid = rootId: SET str =  $concat(str, ', '$ , cid); SELECT group concat(id) INTO cid FROM team where FIND IN SET(parent id, cid)  $> 0$ ; RETURN str; **FND** 

解释:team是小组的表名 根据id找打它的parent\_id的所对应的id ,直至下级全部查询完毕!

```
1.表 名team 团队名称 --包含 了一个
leaderid 组长id
parent Id 上级团队
```
#### 这个函数可以写的更加适配一些,可以供应多个表结构使用。上代码

```
CREATE DEFINER=`root`@`%` FUNCTION `getTableChildList`( tablename varchar(100) ,rootId 
archar(100)) RETURNS varchar(2000) CHARSET utf8
BEGIN 
DECLARE str varchar(2000); 
DECLARE cid varchar(2000); 
SET str = ";
SET cid = rootId;
 IF tablename ='A' then 
  WHILE cid is not null DO 
   SET str = concat(str, ', ', cid);
   SELECT group concat(id) INTO cid FROM A where FIND IN SET(parent id, cid) > 0;
  END WHILE; 
 ELSEIF tablename ='B' THEN
  WHILE cid is not null DO 
    SET str = concat(str, ',', cid); 
   SELECT group concat(id) INTO cid FROM B where FIND IN SET(parent id, cid) > 0;
  END WHILE;
 ELSEIF tablename ='C' THEN
  WHILE cid is not null DO 
   SET str = concat(str, ', cid);SELECT group concat(id) INTO cid FROM C where FIND IN SET(parentid, cid) > 0;
  END WHILE;
 END IF;
RETURN str; 
END
将函数脚本中,就可以实现我们需要的效果了 ,这里默认#{parameter.condition.loginUserId}是一定
值的,如果是自己卸载mapper.xml文件中话,要加上if 判断操作。
SELECT
   * 
FROM
   customer cus
  LEFT JOIN USER USE ON USE.id = cus.createuser
WHERE 1=1<if test="parameter.condition != null and parameter.condition.loginUserId !=null and parame
er.condition.loginUserId !='' ">
   and 
   cus.createuser IN (
        SELECT DISTINCT
       memberid
        FROM
        member
       WHERE
       salesteamid IN ( SELECT id FROM team WHERE FIND IN SET( id, getTableChildList (
        'team', ( SELECT id FROM team WHERE leaderid = #{parameter.condition.loginUserId} )
```
)

```
 ) )
                    )
\langle/if\rangle
```

```
注意这样的写法还会存一个问题,如果我查询的一个人是组长,而且刚好我的下级没有了组员,为了
统的效率问题,可以加上一个 if的语句进行判断
语法规则: IF (boolean condition,"true","false");
改进版效率提升,而且扩展性更好。
SELECT
   * 
FROM
   customer cus
  LEFT JOIN USER USE ON USE.id = cus.createuser
WHERE 1=1 <if test="parameter.condition != null and parameter.condition.loginUserId !=null and param
ter.condition.loginUserId !='' ">
AND IF
\overline{\phantom{a}}\overline{\phantom{a}}SELECT
        count( id )
        FROM
        team
       WHERE
       FIND IN SET( id, getTableChildList ( 'team', ( SELECT id FROM team WHERE leaderid =
        #{parameter.condition.loginUserId} ) ) )
       ) > 0, cus.createuser IN (
        SELECT DISTINCT
        memberid
        FROM
        member
       WHERE
       salesteamid IN ( SELECT id FROM team WHERE FIND IN SET( id, getTableChildList (
       'team', ( SELECT id FROM team WHERE leaderid = \#{parameter.condition.loginUserId} )
)
        ) )
       \mathcal{L}, where \mathbf{r} cus.createuser IN ( SELECT DISTINCT memberid FROM member WHERE memberid =
        #{parameter.condition.loginUserId} )
\overline{\phantom{a}}\langle/if\rangle
```
## **扩展**

- IFNULL("t1","t2")【mysql】
- ISNULL("t1","t2")【SQL Server / MS Access】
- NVL("t1","t2")【Oracle】
- 第一参数如果为null 使用第二个参数
- IF (boolean condition,"true","false") ;

第一个参数布尔判断和为true, 使用第二个参数, false使用第三个 参数; 和三目运算的规则一样。